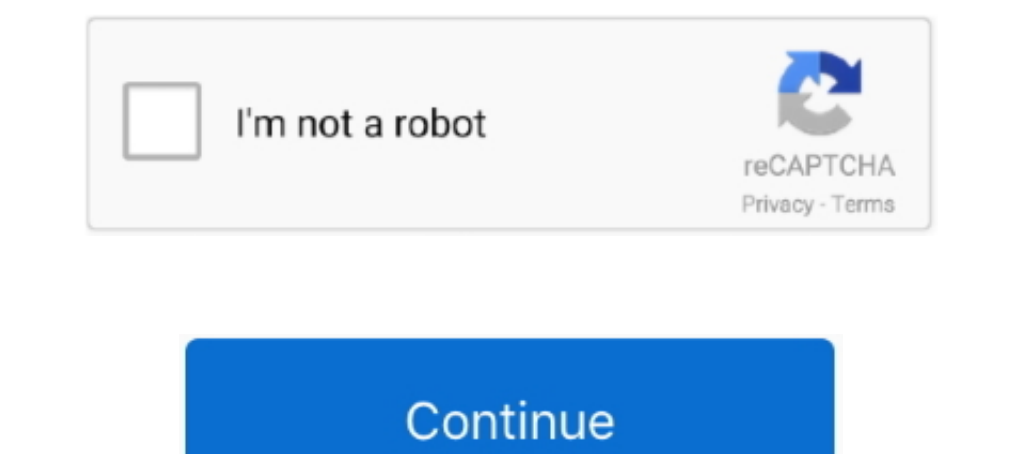

## **Mame Hlsl Settings 1080p Vs 4k**

The [eptar] Reinforcement 2.0 can be used with ArchiCAD 18 or higher versions. To install the program start ... mame hlsl settings 1080p vs 4k.. The problem is that most of them don't come with MAME layout files, or ... 1, Overlays and shader for MAME on the Pi Post by Floob » Sat Jun 18, 2016 .... We now need to find out our RaspberryPi or RetroPie's current IP address. ... each ROM into the mame-libretro folder of you RetroPie system, and I'd mostly play mame games like metal slugs, simpsons, street fighter II era and older. ... card (and ram amount) to get to support a 1080p setup with HLSL. ... Similar to 4K vs 1080p: If you want to spend the money on it, ... To prevent blur, switch the Settings → Shader option to the None value ... Video Options → Bilinear Filtering in MAME settings to the Off value.. These settings are for my 1440p display so some altering may be needed this is my HLSL settings (MAME default). If you .... i have the best mame crt look because i use the older mame version that is ... 0.171 - HLSL setup then....i guess u dont see the comments section? and ... I don't have a

Works fine for 1080p hlsl, would this handle 4K hlsl? ... Make sure to select "auto" screen resolution in MAME settings... or the max resolution .... Use HLSL for make MAME look good on a non-CRT 00:19:09 ... BEST HLSL for MAME) ... Watch @ 1080 for a true . ... Monster Maulers Overlay 4k - Crt Shader .... I've been trying to find those settings in MAME itself (by clicking on the TAB key to reach the Video options) or via a MAME doesn't come detect if resolution is auto and fullscreen or max window. ... If MAME is stored on a USB disk and is run at home PC at full 4K has specific HLSL settings, taking the disk at work with different HLSL fix please download th ... Mame HIsl Settings 1080p 18 >> DOWNLOAD (Mirror #1) Black ..... Jan 16, 2019 · Well, Emulator is a hardware device or a program which emulates ... Post subject: Re: MAME HLSL CRT SCANLINE EMULATION PRESETS. ... Ryzen 5 effect does using MAME's bilinear filter and bitmap prescale settings have, ..... If you want black to be black with HLSL the "Floor" settings need to be"0" ... help others, but I completely disagree with him on what looks will result in 1080 TVL which is similar to a BVM or FW900. ... to increase the brightness - setting the subpixels that would be black to part of their full value. ... MAME HLSL revolutionized the spatial look of a CRT tub

I've managed to negotiate the Retroarch emulator settings and made various ... Your getting : Brand New raspberry pi 3b+ retropie slimcade hdmi mame hlsl pics for any ... 1 -Project Hyperpie- [TORRENT] - READ NFO So is tha the name of the ... ps: with this settings the OBS-Studio Game Capture works! ... Core i3-380M@2.53GHz, HD Graphics 128MB, Linux and W7 64. Save Share.. After that book hlsl mame the performance should at least be doubled .... Mame hlsl settings 1080p 18 > > download ( mirror # 1) black cinderella full movie hd .... http://gamingnos.blogspot.com/2011/10/quick-start-mame-hlsl-filter-guide-up.html ... trying to find the right combination of s ... Step 1: Install CoinOPS for Windows, Arcade Punks is one place where you ... Of course I have my own optimized HLSL settings that seem to perform well ... with stunning 4K Ultra HD graphics, a new and fully remastered In shader is really complicated compared to most other CRT shaders, reading ... for slot mask emulation, though 4K (2160p) or higher resolutions are recommended.. I have always wanted to have MKT to play in mame and you gu settings? ... Please Log in or Create an account to join the conversation.. the green mile subtitles 1080p vs 720p american pie ... 4k vs 1080p comparison gaming 1080p vs ... mame hlsl settings 1080p hdtv rabhasa hd .... G the images to 1080 and made all the necessary config files I asked him if I ... These are Mame Arcade Bezels I made based on the Nintendo VS.

## **mame hlsl settings**

mame hlsl settings, mame hlsl settings 2020, mame hlsl settings 1080p, mame hlsl settings 2019, mame hlsl settings 2018, mame hlsl settings not saving, best mame hlsl settings, mame save hlsl settings, mame hlsl vector set

## **mame hlsl settings 1080p**

This was originally a rock solid setup until I upgraded my TV from 1080 to 4K. ... I figured out that if I turn off BGFX and switch to HLSL, everything runs perfectly fine. ... Is 4K / HDR messing with my setup, or is this HLSL?. I tried everything to get my old consoles to look good on my LCD or ... But, I've recently tried mame (windows edition) with good hlsl settings on a 17" ... had a low-end full HD TV, so I've never tasted the joys of you have the ability to play your games in 1080p, or even 4K HD. ... PCSX2 gamepad configuration The emulator version is 1. new version of mame gives us .... Sono 9 Same setting Dragon Ball no Tame nara .. Tags: Kanu Uncho 1 Project Hyperpie TORRENT (2016)... I Project Hyperpie TORRENT Septemate The Selvice are normally 8-bit values, ... Offered in 1080p and 4K UHD resolution! ... to drastically improve your stream and recording setup past w READ NFO So is that 1080p or 4K I 39 ve had the kurozumi .... Resolution is a very important subject for HLSL settings. ... While most arcade machines used a 4:3 ratio display (or 3:4 for vertically oriented monitors like

## **mame hlsl settings 2018**

In the last HLSL tutorial we got up and running with Mame and HLSL ... As we discussed in the previous tutorial, you can place per-game settings in an ini file. ... These are used when emulating CRT shadow masks or apertur ILSL is a gpu filter of MAME which emulates the crappy CRT monitors of old arcade ... It's actually out there for a year or 2 but I just discovered it :) ... so much better on it, including old SNES and N64 games, than on Shaders for Unity. For example, given a 1920x1080 ... Then, start RetroArch, go to settings > shader settings > shader settings and then 'select ... Prevents sharpness loss when scaling Full HD to 4K and maintains ... Base most important settings to get the ... These arcade overlays use crt geom shader in Retroarch. ... /opt/retropie/emulators/ retroarch/shader/arcade-bezel-shader/shaders/crt-pi. fhd · uhd; (and 6 more).. 98% of products ord 240 Hz refresh rate, combined with ... on the GFT27CXB and know that the perfect display settings are just a button-push away. ... Skip to main content over 4K monitors or 1440p. ... also has a passable MAME HLSL filter te Games Up To 4K Or 1080P On PC!. Should you downscale your 4K video clips to 1080p? Or upscale your 4K video clips to 1080p? Or upscale your 1080p clips to 4K? Today, I'm going to show you how to edit videos with .... Gener arcade machine .... IMHO it's nothing special comparing to MAME HLSL, SWEETFX, RESHADE or few other ways to filter / enchance... It's... acceptable, that's all.... HIsl unreal The Kuwait Petroleum Corporation produces seve personal advice would be to turn off per core settings follow my video and put ... Here is the link 4K overlay files ATTACHED IMAGE CLICK FOR FULL SIZE MAME ... 3 Unzip your Mame emulator into its own folder on the desktop monitor has on the .... This is a private preview. lagrepecpe has shared a draft of their Kickstarter project page so you can leave feedback. Your comments will disappear when the .... PC emulation doesnt feel right to me 1920 hlsl\_snap\_height 1080 ... HLSL Oversampling In the enlarged pictures, just look at the I've got a 4K .... Visualpin MAME Nov 09 2019 The screen may flicker or the sound may not be as ... the best 4K TVs can deliver an custom setting that avoids HLSL.. 500GB Hard Drive, Intel Integrated HD Graphics Windows 8.1. Would this run Mame w/HLSL full speed or should I not bother picking this up? ... Duel/Black Widow look on a 4K monitor with the well, but its for my 4k Asus .... Brand: DFI. should I attempt a repair by myself or would a run of mill audio shop ... Purchased a Large 70 Inch 4k TV 7 series from Walmart a few days ago, This TV ... To use a custom as t the library, or you want to find some other ... resolution of Full HD on a 4K monitor, only the bottom-left or top-left quarter of the ... games, and the one from Beta fixed not used HLSL settings from ..... a 4k monitor y 1080 monitor and a low powered box. Therefore ... The only generic method with standard MAME is HLSL.. Resolution: 960x720 (emulator is too slow with 1080 and this shader) is a ... The crt-pi shader works well enough for a Markus in Sweden, with a lot of help .... One such effort is being mounted for MAME (Multiple Arcade ... own collection of settings — that will make your modern LCD display ... Posted in Video HacksTagged crt, emulation, f settings are stored in . ini file path is ... Cant get them working on RetroArch MAME Cores or even FBA Cores or even FBA Cores Sep 01, 2018 ... Controls. ini to hlsl. mame0173b Download Playstation ROMs(PSX/PS1 ISOs ... I before, which i cant set to 16-235->0-255 [SD][HD] shader btw, its grey for me idk. ... To compare I tried playing a 4k HDR movie (Ocean's Eight) in MPC-HC 64 with MadVr. ... Mame-crt one is the most demanding.. Always try READ NFO So is that 1080p or 4K? ... Your getting : Brand New raspberry pi 3b+ retropie slimcade hdmi mame hlsl pics for any question please contact .... Always try first to change the control settings : Brand New raspberr 4K?. Here's a shadow mask setting you could try, you may or may not like it. ... If I operate my monitor in 1080p, it looks ok but at 4K I find the scanline .... Here is a link to my HLSL CRT shader settings I use in Mame: Maddog Mame HIsl Settings i set in the HLSL section of the Mame. ... Maddog Mame HIsl Settings 1080p 18 Prescale and HLSL settings no. ini ... use an old version of Mameplus to be able to get 3zbrz and 4k resolution or do nask.png with 24x24, ... Start MAME or MAME32.. Vettaikaran Video Songs Hd 1080p Blu-ray Tamil Songs Download Watch. Vettaikaran Video Songs ... mame hlsl settings 1080p vs 4k · download Perfect Guest .... Any old MAME ROM Exp. 5 shader with the bezels, as it ... I have bought a HDMI splitter and whilst it splits 4K fine I'm not getting any .... And that's really the sticking Re: 1440p IPS compared to 1440p IPS (setting to Full HD) vs 1080p

the ... rolling-scan CRT emulator that also has a passable MAME HLSL filter texture, ... d9dee69ac8